# CS 111: Program Design I Lecture 10: Python Basics Concluded & File Intro

Robert H. Sloan & Richard Warner University of Illinois at Chicago Oct. 3, 2019

## **FOR CONCLUDED (FOR NOW)**

## Which this print #'s 1 through 3?

for  $x$  in range $(1, 4)$ : print(x)  $x = x + 1$ 

**Yes**  $B - NQ$ 

c. Error

**D. Who cares which of A, B, or C because its style is so awful**

#### Nagging counting

```
for j in range(42):
  print("Did YOU register on National Register to Vote 
           Day?")
```
# It was about 1.5 weeks ago, and it's totally real # You should have gotten email from UIC Chancellor # about it

This will print?

#### for x in range $(0, 4, 3)$ :  $_A$  3 print(x) B. 0, 3

C. 0, 1, 2, 3

$$
D. \quad 0, 1, 2, 3, 4
$$

 $E$ . This will run forever

#### More uses of for: Strings

- **n** for i in range(len(st)):
	- □ makes i be each index of a character in a string
- **n** if we just want the character and don't care about the position in the string, better to do  $\Box$  for char in st:
- **However, sometimes we want to know index** of character we are on

#### vig again

**Needed to know where we were in key** word to know how much to rotate One method:

```
key index = \thetafor char in plaintext:
  encrypt char: rotate by key[key index]
  key\_index = (key\_index + 1) % len(key)
```
for i in range(len(plaintext)): encrypt plaintext[i] # rotate by key[i % len(key)]

#### **MORE ABOUT LISTS**

#### For web crawler

- Will need to have lists of things
	- □ e.g., pages we might still need to visit linked to from current webpage
- **Just printing things out not our ultimate** solution
- **And string would be inconvenient way to store** a whole collection of URLs

#### Lists index/slice same as strings

```
>>> ls = [1, 'Brennan', ['Joe', 'Donald'] ]
     0 1 2
```
>>> len(ls) 3  $\gg$   $\frac{1}{5}$   $\lceil 1 \rceil$ 'Brennan' >>>ls[3] error!  $\gg$   $\frac{1}{5}$  [2] ['Joe', 'Donald] Lists index/slice same as strings

>>> ls = [1, 'Brennan', ['Joe', 'Donald'] ] 0 1 2

What is  $ls[2][0]$ ?

- $A^2$
- B. Syntax error
- C. ['Joe', 'Donald']
- D. 'Joe'

## Addition in lists (similar to strings)

- $\implies$  my list = [17, 42, 52]
- $\rightarrow$  >>> my list = my list + 100 Barf
- $\rightarrow$  >>> new list = my list + [100]
- >>> new\_list
- [17, 42, 52, 100]
- $\rightarrow$  >>> new\_list = new list + new list
- >>> new\_list
- [17, 42, 52, 100, 17, 42, 52, 100]

## Much of string stuff works for lists

- **n** indexing
- **slicing**
- **adding**
- <sup>n</sup> len
- $\blacksquare$  in

#### ■ So you already know a lot about lists

## True, False or Error

- $l s = [0, 'Branchdeis', ['Joe', 'Donald']]$ **Joe' in Is**
- A. True
- B. False
- C. Error

## List method append

- You can build up a list by adding as for strings, but can also use list method append:
- $\gg$  1s = [1, 3, 33]
- >>> ls.append(17)
- $\rightarrow$  >>  $\frac{1}{5}$
- [1, 3, 33, 17]

## Pattern to build up list with append

 $ls = []$ while still working on it: # or perhaps for do some work to get item ls.append(item) rest of function

## Pythonistas and very very very long lines

- **Best practice is to keep individual line below** 80 characters in length
	- <sup>q</sup> Continuation *inside open* ()s is automatically same line. So:

#### def a fun(zero, first, second, third, fourth, fifth, sixth):

 $output = (first + second + third)$ + fourth + fifth + sixth)

### Less stylish but if all else fails

**At end of line of Python code backslash** character \ indicates continuation

VeryLong.left hand side \ = even\_longer.right\_hand\_side()

## **HIERARCHICAL DECOMPOSITION**

## Hierarchical Decomposition

- Solving problems by breaking them into subproblems
- One of a handful of popular methods for problem solving by programmers
- $\blacksquare$  A good fit for Python

## Problem

- $\blacksquare$  How do we count the number of each character of the alphabet in a string?
- $\blacksquare$  (To break the Caesar cipher! E, T, and A, are the most common letters in English, in that order.)

## Problem

- $\blacksquare$  How do we count the number of each character of the alphabet in a string?  $\Box$  I.e., how many A's, B's, C's, ..., Y's and Z's?
- (To break Caesar cipher! E, T, and A, are most common letters in English, in that order.)

## Counting letters

- **n** for each letter in the alphabet, count that letter in the string
- **Example Subproblem identified**
- So how do I count a letter's occurrence in a given string s?
	- □ Start my count at 0
	- q go through string, check if I have that letter, and if so add 1 to my count

## for the subfunction, going to Python

```
def count letter(letter, s):
'''Counts # of letter in string s'''
count = 0for char in s:
   if char == letter:
      count += 1return count
```
### Then

- Would have something that called that function for each letter in alphabet on string s
- **Notice how close to code!**
- for each letter in alphabet count = count letter(letter, s) print(letter, ': ', count)

# Assumes alphabet defined

Bigger problem

 $\blacksquare$  How do we build a web crawler?

## Crawl all pages reachable from start

- **List of pages to visit, initially start**
- $\blacksquare$  Take a page from the list
- Get its text  $\#$  need to learn how to do this
- $\blacksquare$  Get all the links in that page
- $\blacksquare$  Add them to the list of pages to visit
- $\blacksquare$  Keep going until list of pages to visit is empty
- Hmm. Not exactly right

## Crawl all pages reachable from start

- $\blacksquare$  List of pages to visit, initially start
- $\blacksquare$  while that list is not empty:
	- $\Box$  Take a page from the list
	- $\Box$  Get its text  $\#$  need to learn how to do this
	- $\Box$  remove that page from to-visit list, add it to already-visited lsit
	- $\Box$  Get all the links in that page
	- $\Box$  for each link
		- if not already in visited list
		- add it
- Hmm. Much closer

#### **FILES**

"caseId","docketId","caseIssuesId","voteId","dateDecision","decisionType","usCite","sctCite","ledCite","lexisCite","term","naturalCourt","chief","docket","caseName","dateArgument","dateRea rg","petitioner","petitionerState","respondent","respondentState","jurisdiction","adminAction","adminActionState","threeJudgeFdc","caseOrigin","caseOriginState","caseSource","caseSourceS tate","lcDisagreement","certReason","lcDisposition","lcDispositionDirection","declarationUncon","caseDisposition","caseDispositionUnusual","partyWinning","precedentAlteration","voteUncle ar","issue","issueArea","decisionDirection","decisionDirectionDissent","authorityDecision1","authorityDecision2","lawType","lawSupp","lawMinor","majOpinWriter","majOpinAssigner","splitVot e","majVotes","minVotes","justice","justiceName","vote","opinion","direction","majority","firstAgreement","secondAgreement" "1946-001","1946-001-01","1946-001-01-01","1946-001-01-01-01-01",11/18/1946,1,"329 U.S. 1","67 S. Ct. 6","91 L. Ed. 3","1946 U.S. LEXIS 1724",1946,1301,"Vinson","24","HALLIBURTON OIL WELL CEMENTING CO. v. WALKER et al., DOING BUSINESS AS DEPTHOGRAPH CO.",1/9/1946,10/23/1946,198,,172,,6,,,0,51,6,29,,0,11,2,1,1,3,0,1,1,0,80180,8,2,0,4,,6,600,"35 U.S.C. § 33",78,78,1,8,1,86,"HHBurton",2,1,1,1,, "1946-001","1946-001-01","1946-001-01-01","1946-001-01-01-01-02",11/18/1946,1,"329 U.S. 1","67 S. Ct. 6","91 L. Ed. 3","1946 U.S. LEXIS 1724",1946,1301,"Vinson","24","HALLIBURTON OIL WELL CEMENTING CO. v. WALKER et al., DOING BUSINESS AS DEPTHOGRAPH CO.",1/9/1946,10/23/1946,198,,172,,6,,,0,51,6,29,,0,11,2,1,1,3,0,1,1,0,80180,8,2,0,4,,6,600,"35 U.S.C. § 33",78.78.1.8.1.84."RHJackson".1.1.2.2.. "1946-001","1946-001-01","1946-001-01-01","1946-001-01-01-01-03",11/18/1946,1,"329 U.S. 1","67 S. Ct. 6","91 L. Ed. 3","1946 U.S. LEXIS 1724",1946,1301,"Vinson","24","HALLIBURTON OIL WELL CEMENTING CO. v. WALKER et al., DOING BUSINESS AS DEPTHOGRAPH CO.",1/9/1946,10/23/1946,198,,172,,6,,0,51,6,29,,0,11,2,1,1,3,0,1,1,0,80180,8,2,0,4,,6,600,"35 U.S.C. § 33",78,78,1,8,1,81,"WODouglas",1,1,2,2, "1946-001","1946-001-01","1946-001-01-01","1946-001-01-01-01-04",11/18/1946,1,"329 U.S. 1","67 S. Ct. 6","91 L. Ed. 3","1946 U.S. LEXIS 1724",1946,1301,"Vinson","24","HALLIBURTON OIL WELL CEMENTING CO. v. WALKER et al., DOING BUSINESS AS DEPTHOGRAPH CO.",1/9/1946,10/23/1946,198,,172,,6,,,0,51,6,29,,0,11,2,1,1,3,0,1,1,0,80180,8,2,0,4,,6,600,"35 U.S.C. § 33",78,78,1,8,1,80,"FFrankfurter",4,2,2,2,, "1946-001","1946-001-01","1946-001-01-01","1946-001-01-01-01-05",11/18/1946,1,"329 U.S. 1","67 S. Ct. 6","91 L. Ed. 3","1946 U.S. LEXIS 1724",1946,1301,"Vinson","24","HALLIBURTON OIL WELL CEMENTING CO. v. WALKER et al., DOING BUSINESS AS DEPTHOGRAPH CO.",1/9/1946,10/23/1946,198,,172,,6,,,0,51,6,29,,0,11,2,1,1,3,0,1,1,0,80180,8,2,0,4,,6,600,"35 U.S.C. § 33",78,78,1,8,1,79,"SFReed",1,1,2,2,, "1946-001","1946-001-01","1946-001-01-01","1946-001-01-01-01-06",11/18/1946,1,"329 U.S. 1","67 S. Ct. 6","91 L. Ed. 3","1946 U.S. LEXIS 1724",1946,1301,"Vinson","24","HALLIBURTON OIL WELL CEMENTING CO. v. WALKER et al., DOING BUSINESS AS DEPTHOGRAPH CO.",1/9/1946,10/23/1946,198,,172,,6,,,0,51,6,29,,0,11,2,1,1,3,0,1,1,0,80180,8,2,0,4,,6,600,"35 U.S.C. § 33",78,78,1,8,1,78,"HLBlack",1,2,2,2,, "1946-001","1946-001-01","1946-001-01-01","1946-001-01-01-01-07",11/18/1946,1,"329 U.S. 1","67 S. Ct. 6","91 L. Ed. 3","1946 U.S. LEXIS 1724",1946,1301,"Vinson","24","HALLIBURTON OIL WELL CEMENTING CO. v. WALKER et al., DOING BUSINESS AS DEPTHOGRAPH CO.",1/9/1946,10/23/1946,198,,172,,6,,0,51,6,29,0,11,2,1,1,3,0,1,1,0,80180,8,2,0,4,6,600,"35 U.S.C. § 33",78.78.1.8.1.85."WBRutledge".1.1.2.2.. "1946-001","1946-001-01","1946-001-01-01","1946-001-01-01-01-08",11/18/1946,1,"329 U.S. 1","67 S. Ct. 6","91 L. Ed. 3","1946 U.S. LEXIS 1724",1946,1301,"Vinson","24","HALLIBURTON OIL WELL CEMENTING CO. v. WALKER et al., DOING BUSINESS AS DEPTHOGRAPH CO.",1/9/1946,10/23/1946,198,,172,,6,,,0,51,6,29,,0,11,2,1,1,3,0,1,1,0,80180,8,2,0,4,,6,600,"35 U.S.C. § 33",78,78,1,8,1,82,"FMurphy",1,1,2,2,, "1946-001","1946-001-01","1946-001-01-01","1946-001-01-01-01-09",11/18/1946,1,"329 U.S. 1","67 S. Ct. 6","91 L. Ed. 3","1946 U.S. LEXIS 1724",1946,1301,"Vinson","24","HALLIBURTON OIL WELL CEMENTING CO. v. WALKER et al., DOING BUSINESS AS DEPTHOGRAPH CO.",1/9/1946,10/23/1946,198,,172,,6,,,0,51,6,29,,0,11,2,1,1,3,0,1,1,0,80180,8,2,0,4,,6,600,"35 U.S.C. § 33",78,78,1,8,1,87,"FMVinson",1,1,2,2,, "1946-002","1946-002-01","1946-002-01-01","1946-002-01-01-01-01",11/18/1946,1,"329 U.S. 14","67 S. Ct. 13","91 L. Ed. 12","1946 U.S. LEXIS 1725",1946,1301,"Vinson","12","CLEVELAND v. UNITED STATES",10/10/1945,10/17/1946,100,,27,,1,,,0,123,52,30,,0,4,2,1,1,2,0,0,0,0,10500,1,1,0,4,,6,600,"18 U.S.C. § 398",81,87,1,6,3,86,"HHBurton",1,1,1,2,, "1946-002","1946-002-01","1946-002-01-01","1946-002-01-01-01-02",11/18/1946,1,"329 U.S. 14","67 S. Ct. 13","91 L. Ed. 12","1946 U.S. LEXIS 1725",1946,1301,"Vinson","12","CLEVELAND v. UNITED STATES",10/10/1945,10/17/1946,100,,27,,1,,,0,123,52,30,,0,4,2,1,1,2,0,0,0,0,10500,1,1,0,4,,6,600,"18 U.S.C. § 398",81,87,1,6,3,84,"RHJackson",2,3,2,1,, "1946-002","1946-002-01","1946-002-01-01","1946-002-01-01-01-03",11/18/1946,1,"329 U.S. 14","67 S. Ct. 13","91 L. Ed. 12","1946 U.S. LEXIS 1725",1946,1301,"Vinson","12","CLEVELAND v. UNITED STATES",10/10/1945,10/17/1946,100,,27,,1,,,0,123,52,30,,0,4,2,1,1,2,0,0,0,0,10500,1,1,0,4,,6,600,"18 U.S.C. § 398",81,87,1,6,3,81,"WODouglas",1,2,1,2,, "1946-002","1946-002-01","1946-002-01-01","1946-002-01-01-01-04",11/18/1946,1,"329 U.S. 14","67 S. Ct. 13","91 L. Ed. 12","1946 U.S. LEXIS

1725",1946,1301,"Vinson","12","CLEVELAND v. UNITED STATES",10/10/1945,10/17/1946,100,,27,,1,,,0,123,52,30,,0,4,2,1,1,2,0,0,0,0,10500,1,1,0,4,,6,600,"18 U.S.C. § 398",81,87,1,6,3,80,"FFrankfurter",1,1,1,2,,

"1946-002","1946-002-01","1946-002-01-01","1946-002-01-01-01-05",11/18/1946,1,"329 U.S. 14","67 S. Ct. 13","91 L. Ed. 12","1946 U.S. LEXIS 1725",1946,1301,"Vinson","12","CLEVELAND v. UNITED STATES",10/10/1945,10/17/1946,100,,27,,1,,,0,123,52,30,,0,4,2,1,1,2,0,0,0,0,10500,1,1,0,4,,6,600,"18 U.S.C. § 398",81,87,1,6,3,79,"SFReed",1,1,1,2,,

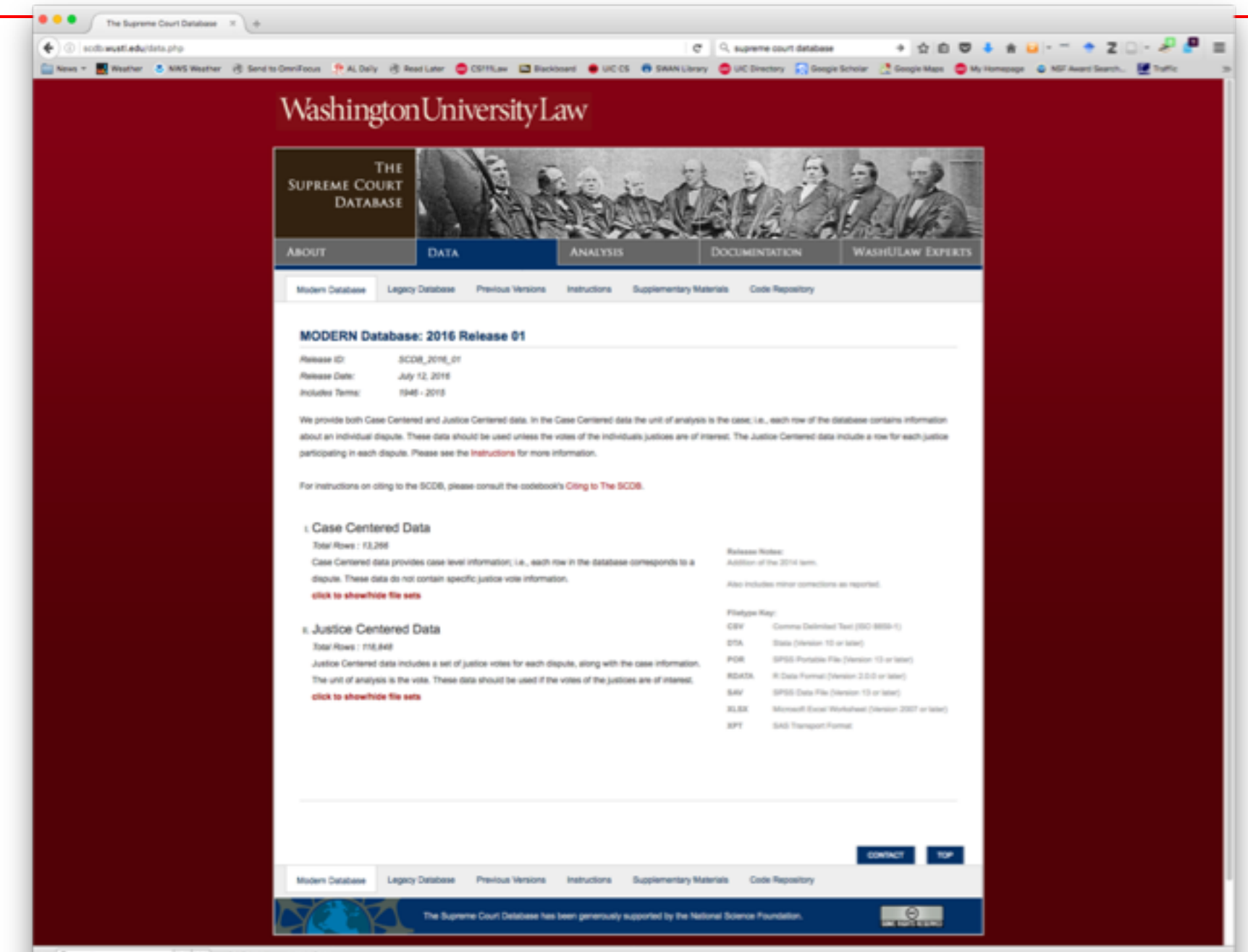

### Files

#### $\blacksquare$  Text

- □ Collections of lines
	- $\blacksquare$  Line = sequence of characters terminated by End Of Line (aka EOL, newline)
		- q Can get End of Line explicitly with \n

■ Binary: program (or zipped zip file)

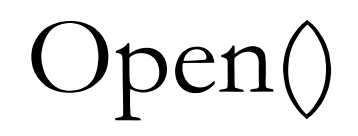

Start working with a file by using **open()** function. Returns **file** object, most commonly used with two arguments.

#### Syntax: *file\_object = open(filename, mode)*

Mode:

- <sup>q</sup> **'r'** file will only be read
- <sup>q</sup> **'w'** only writing (an existing file with the same name will be *erased*)
- **a** 'a' for appending; any data written to the file is automatically added to the end.
- **F+'** opens the file for both reading and writing.

File functions (after creating file with open)

file.write(*String*)

file.read(*num\_characters*)

file.readline() file.readlines()

file.close()